# **CMPSCI 105 Midterm Exam Solution Key**

### **Fall 2013 October 17, 2013**

# **Professor William T. Verts**

 $\langle 1 \rangle$  15 Points – (1 point each) – Fill in your answer into the box at the left side of each question. Show your work on the back of a page if you want us to consider partial credit. **Pick any 15 problems.** For extra credit, you may do more than 15.

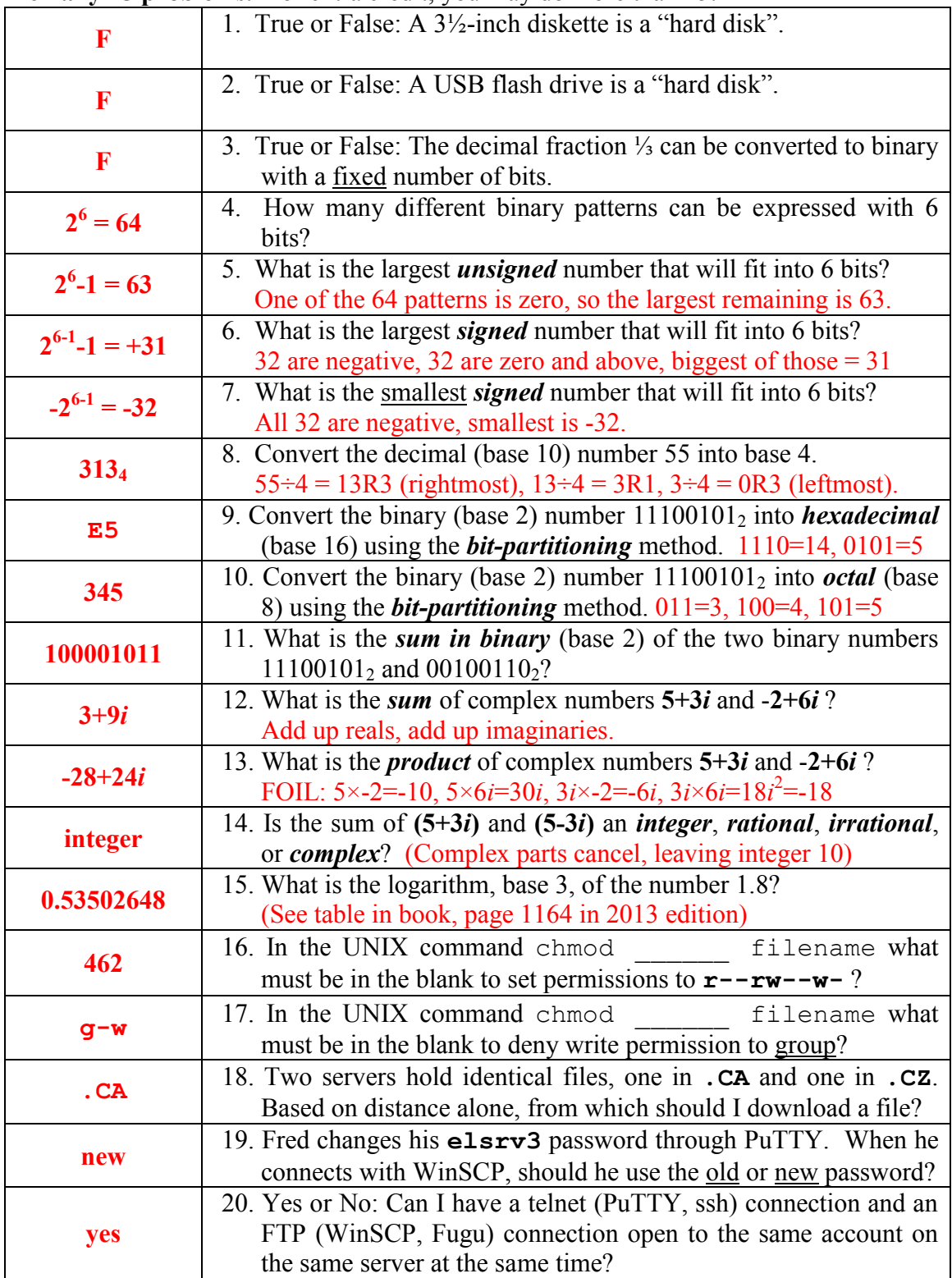

 $\langle 2 \rangle$  4 Points – Short Answer. Several people have told me that they would "log in to PuTTY" or "log in to Fugu". What is wrong with these statements?

They are confusing PuTTY/Fugu/etc. with the server.

They should say "log in to the server using PuTTY/Fugu/etc."

Answers that distinguish the server from the programs that access it are accepted.

 $\leq$  3> 8 Points – Trace the following gate circuit and show its output for all combinations of input values.

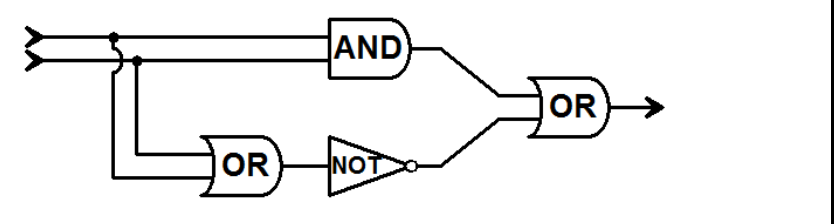

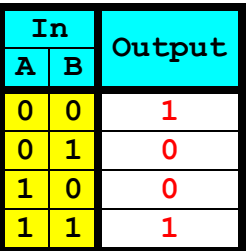

- $\leq$  4> 8 Points I want to create a Web color where the red component is at full power, the green component is 102, and the blue component is turned off.
	- A. (4 points) What is the proper 6-digit hexadecimal code for this color?

Full Power =  $255_{10}$  = FF,  $102_{10}$  = 66, off =  $0_{10}$  = 00. Code is  $\text{#FF}6600$ 

B. (1 point) Is this color compatible with the "short hex" format?

Yes (short hex would be  $#F60$ )

C. (1 point) Is this color browser safe?

**Yes** (all three primary values are from the set: 00, 33, 66, 99, CC, FF)

D. (1 point) Does this color have a name?

**No** (see page 1179 in the 2013 edition).

<5> 3 Points – Short Answer. In what cases would I use an **.SVG** file instead of *any* bitmap graphic file type (**.BMP**, **.GIF**, **.JPG**, etc.)?

**When I want an image to look the same way at any scale.**

Bitmap graphics are pixel-based and suffer from "jaggies" when scaled up - . SVG files do not because they are coordinate-based descriptions of objects.

<6> 5 Points – I want to use the image **Frog.png** to link to **www.amphibian.com**. Write an HTML *fragment* (not a complete Web page) to do this.

```
<A HREF="http://www.amphibian.com/">
     <IMG SRC="Frog.png">
</A>
```
 $\langle 7 \rangle$  5 Points – Short Answer – All of the following Web addresses fetch, by default, a file called **index.html**. Is it the same **index.html** file in each case? Why or why not?

```
http://www.umass.edu/
http://www.cs.umass.edu/
http://www.cs.umass.edu/~verts/
http://www.cs.umass.edu/~verts/stuff/
```
No. Each URL describes a different folder on the server – the index.html file fetched is unique to that folder.

<8> 10 Points – Answer with **telnet**, **ftp**, **browser**, **editor**, or **none** to describe the best program to use in each case. (Expectation was that "editor" meant "text editor")

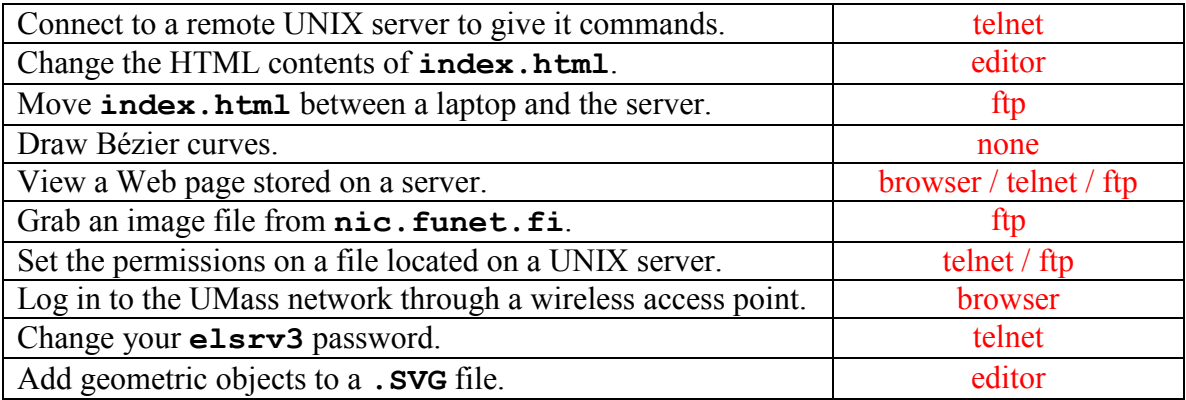

 $\leq$  2 Points – Yes or No – Two Bézier curves join at a common end point, and the end points with their corresponding control points all form a straight line. Can you tell visually where the two curves join?

**No.**

(This is the point of Bézier Curves: when the "straight line" condition is met, one curve blends smoothly into the next, and you cannot determine the point of intersection.)

<10> 15 Points – Fill in the **STYLE** section so that the body of the Web page has a background color where red=255, green=228, and blue=225, and where all **H3** headings are by default in the Arial typeface and have the color **DarkOrchid**.

Fill in the blanks as follows: The second **H3** heading must be **DarkGray** instead of the default color. The hypertext link must contain a complete URL to **CNN** and the image is the file **The News.gif** (with the height set to 50 pixels and the alternate text set to **Talking Heads**). The copyright © symbol must appear in the correct blank, but use the <u>numeric</u> form of the copyright entity. The last blank must contain the fraction  $\frac{1}{3}$ , properly typeset in HTML.

```
<HTML>
```

```
<HEAD>
         <TITLE>My Spiffy Web Page</TITLE>
         <STYLE TYPE="text/css">
              BODY {background-color:#FFE4E1} (or MistyRose)
              H3 {font-family:'Arial' ;
                  color:DarkOrchid } (or #9932CC)
         </STYLE>
    </HEAD>
    <BODY>
         <H3>Welcome!</H3>
         <A HREF="http://www.cnn.com/">
              <IMG SRC="The_News.gif"
                   ALT="Talking Heads"
                   HEIGHT="50">
         </A>
         <H3 STYLE="color:DarkGray">Legal</H3> (or #A9A9A9)
         Copyright © 2013 All Rights Reserved
         <SUP>1</SUP>&frasl;<SUB>3</SUB>-Baked
                                          Productions, Inc.
    </BODY>
</HTML>
```
<11> 10 Points – Find and correct all of the errors in the following **.SVG** file that cause it to fail to be displayed. There are at least ten mistakes. There will be a penalty of -1 point for each correct item misidentified as an error, but  $+\frac{1}{2}$  point extra credit for each correctly found error more than ten. Remember that presentation attributes like **fill**, **stroke**, **stroke-width**, and **stroke-linejoin** are all optional, and the absence of one or more of these is not an error.

```
<?xml version="1.0" encoding="UTF-8" standalone="no"?>
<!-- Copyright 2013 William T. Verts -->
<svg
     xmlns:svg="http://www.w3.org/2000/svg"
     xmlns="http://www.w3.org/22000/svg"
     version="1.1"
     x="0px"
     y="0px"
     width="320px"
     height="240px">
     <rect
         x="0" y="0" width="320" height="140"
         fill="#00FFFFF"/>
     <line x1="0" y1="140" x2="320" y2="140"
         stroke="black" stroke-width="3"/>
     <polyline or gon
         points="250,100 190,160 310,160 250,100"
         fill="#00F080" stroke-line-join:miter
         stroke="#000000" stroke-width="3"/>
     <circle
         cx="50" cy="40" r="20"
         fill="#FFFF00"
         stroke="#000000"/>
</svg>
```
Cases where a character needs to be deleted, that character is shown with strike-through.

Cases where the wrong character is used or is missing, the correct character is highlighted in red.

<12> 5 Points – Examine the picture to the right for the following questions.

1. The letters are each around  $\frac{3}{4}$  inches high. How many points is that?

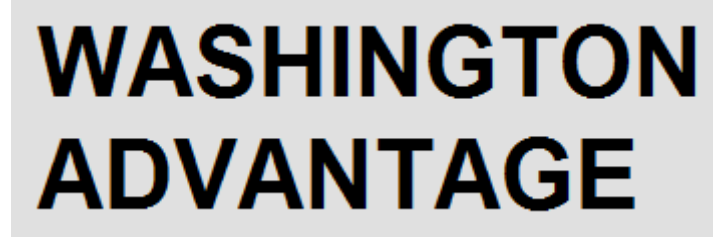

 $\frac{3}{4}$  inches  $\times$  72  $\frac{\text{points}}{\text{inch}} =$  **54 points.** 

2. On the picture, indicate by circling all places where *kerning can be strongly applied* (there are a couple of places where it may be questionable whether or not kerning could be applied; ignore those).

The WA in WASHINGTON, the VA and TA in ADVANTAGE.

<13> 5 Points – For each typeface indicate whether it is *monospaced* or *proportionally spaced.* Also, for each one indicate if it has *serifs* or if it is *sans-serif*.

### 1. **Copperplate Gothic (a little text.)**

#### serif, proportional

2. Arial Narrow (Here is a little text.)

sans-serif, proportional

#### 3. Bodoni MT Black (Here is a little text.)

serif, proportional

4. Courier New (Here is a little text.) serif, monospace

### 5. Lucida Fax (Here is a little text.)

serif, proportional

- $\langle 14 \rangle$  5 Points Short Answer Answer only one of the following questions on the back of this page. (No extra credit for answering more than one.) Please, no more than 5 sentences.
	- 1. How is the **Normal.dotm** file in Word similar to a **.css** file as used in HTML Web pages?

Both are external files that contain style information.

2. Describe the *cascade* of styles in HTML.

External . css file  $\rightarrow$  <STYLE> block  $\rightarrow$  STYLE attribute  $\rightarrow$  default values.

3. The **.gif** file format for graphics is very old and very limited. In what circumstances might it be preferable over a newer standard such as **.png**?

Animation is the one thing . gif can do that . png cannot.

4. What are the advantages and disadvantages of using Word to create Web pages?

Simple, but creates huge HTML files and makes a bunch of auxiliary files that also must be put onto the server.

5. Why is it useful to save a word processing file in **.RTF** format?

Move documents between different word processors.